## **Boolean Operators**

**Saxion Library** 

To search effectively you can add boolean operators **AND**, **OR**, **NOT** to your keywords.

Visually you can see the difference between **AND**, **OR** and **NOT** in the Boolean machine.

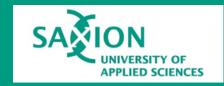

AND e.g.: fireworks AND football

If you use **AND** your results will contain the two keywords.

This will give more results, as more documents will match this condition.

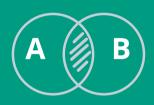

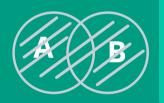

**OR** e.g.: sugar OR honey

If you use **OR** your results will contain either one of the keywords.

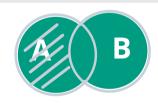

NOT e.g.: swimsuits NOT bikini

If you use **NOT** before the keyword in your research, this word will not appear in your results.

Note: this might eliminate relevant resources.

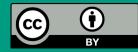